Product Release Note Oracle Banking Corporate Lending Release 12.5.0.0.0 [September] [2017]

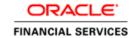

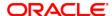

Product Release Note [September] [2017] Version 12.5.0.0.0

Oracle Financial Services Software Limited Oracle Park Off Western Express Highway Goregaon (East) Mumbai, Maharashtra 400 063 India

Worldwide Inquiries:
Phone: +91 22 6718 3000
Fax:+91 22 6718 3001
www.oracle.com/financialservices/

Copyright © 2016, 2017, Oracle and/or its affiliates. All rights reserved.

Oracle and Java are registered trademarks of Oracle and/or its affiliates. Other names may be trademarks of their respective owners.

U.S. GOVERNMENT END USERS: Oracle programs, including any operating system, integrated software, any programs installed on the hardware, and/or documentation, delivered to U.S. Government end users are "commercial computer software" pursuant to the applicable Federal Acquisition Regulation and agency-specific supplemental regulations. As such, use, duplication, disclosure, modification, and adaptation of the programs, including any operating system, integrated software, any programs installed on the hardware, and/or documentation, shall be subject to license terms and license restrictions applicable to the programs. No other rights are granted to the U.S. Government.

This software or hardware is developed for general use in a variety of information management applications. It is not developed or intended for use in any inherently dangerous applications, including applications that may create a risk of personal injury. If you use this software or hardware in dangerous applications, then you shall be responsible to take all appropriate failsafe, backup, redundancy, and other measures to ensure its safe use. Oracle Corporation and its affiliates disclaim any liability for any damages caused by use of this software or hardware in dangerous applications.

This software and related documentation are provided under a license agreement containing restrictions on use and disclosure and are protected by intellectual property laws. Except as expressly permitted in your license agreement or allowed by law, you may not use, copy, reproduce, translate, broadcast, modify, license, transmit, distribute, exhibit, perform, publish or display any part, in any form, or by any means. Reverse engineering, disassembly, or decompilation of this software, unless required by law for interoperability, is prohibited.

The information contained herein is subject to change without notice and is not warranted to be error-free. If you find any errors, please report them to us in writing.

This software or hardware and documentation may provide access to or information on content, products and services from third parties. Oracle Corporation and its affiliates are not responsible for and expressly disclaim all warranties of any kind with respect to third-party content, products, and services. Oracle Corporation and its affiliates will not be responsible for any loss, costs, or damages incurred due to your access to or use of third-party content, products, or services.

## **Table of Contents**

| 1. | RELEA  | SE NOTES                                                                      | 1-1 |
|----|--------|-------------------------------------------------------------------------------|-----|
|    | 1.1 BA | CKGROUND                                                                      | 1-1 |
|    |        | RPOSE                                                                         |     |
|    |        | BREVIATIONS                                                                   |     |
|    | 1.4 RE | EASE HIGHLIGHTS                                                               | 1-2 |
|    | 1.5 EN | HANCEMENTS TO THE EXISTING MODULES                                            | 1-2 |
|    | 1.5.1  | Landing Page/Customer 360 changes                                             | 1-2 |
|    | 1.5.2  | OBCL- FCUBS Trade Interface                                                   |     |
|    | 1.5.3  | Multiple Collateral Linkages to Loans                                         |     |
|    | 1.5.4  | Interest Method - 365.25 - Bilateral Loans and Drawdown                       | 1-2 |
|    | 1.5.5  | Interest Method - 252 days - Bilateral Loans and Syndications                 | 1-4 |
|    | 1.5.6  | Rate Fixing                                                                   | 1-4 |
|    | 1.5.7  | CASA Interface for Loan Payments with multiple accounts - Reject/Retry screen | 1-4 |
|    | 1.5.8  | Payments Interface for Swift message generation                               |     |
| 2. | COMP   | ONENTS OF THE SOFTWARE                                                        | 2-5 |
|    | 2.1 Do | CUMENTS ACCOMPANYING THE SOFTWARE                                             | 2-5 |
|    |        | TWARE COMPONENTS                                                              |     |
| 3. | ANNEX  | URE – A: ENVIRONMENT DETAILS                                                  | 3-1 |
|    | 3.1.1  | Tech Stack – Oracle                                                           | 3-1 |
| 4. | ANNEX  | URE – B: THIRD PARTY SOFTWARE DETAILS                                         | 4-4 |
| 5. | ANNEX  | TURE - C: MODULE CODE AND DESCRIPTION                                         | 5-5 |
|    |        |                                                                               |     |

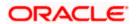

### 1. Release Notes

### 1.1 Background

Oracle Financial Services Software Limited has developed Oracle Banking Corporate Lending product to service a big corporate customer, for a huge value transaction in the form of loan. Oracle Banking Corporate Lending suite enables large value corporate loans and syndicated loans. It enables banks to play multitude of roles in syndication. Trading platform enables trading of syndicated loans and keeps track of position and balances of different portfolios of bank.

#### **Bilateral Loans**

Empowers financial institutions of varied sizes to offer and manage complex commercial loan products catering to large corporate and SMEs. Product manufacturing enables the bank to create innovative products, cuts down time to market and respond to competition efficiently and effectively. Rule driven delinquency handling provides better control over stressed loan assets enabling timely action.

#### **Syndicated Loans**

Empowers large multinational banks and Financial Institutions to structure complex syndicated loans under three tier architecture. Robust multi-currency, multi borrower, multi region participation support makes it easier for arrangers to structure ultra-flexible deals seamlessly. High volume processing is supported to cater to deals with thousands of participants.

#### Secondary Loans Trading

SLT Module tracks the trading of syndicated loans in the secondary market. It allows the booking and settlement of trades under Lead and Participated facilities. It supports Par and distressed loan trading. It also supports the Assignment and Participation (Silent) type of trades.

## 1.2 Purpose

The purpose of this Release Note is to highlight the enhancements in Oracle Banking Corporate Lending 12.5.0.0.0

## 1.3 Abbreviations

| Abbreviation | Description                       |
|--------------|-----------------------------------|
| FCUBS        | FLEXCUBE Universal Banking System |
| OBCL         | Oracle Banking Corporate Lending  |
| SLT          | Secondary Loans Trading           |
| SME          | Small & Medium Sized Enterprises  |
| UI           | User Interface                    |

For module code and description details, please refer Annexure C.

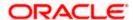

## 1.4 Release Highlights

The scope of the current release Oracle Banking Corporate Lending 12.5.0.0.0 comprises of following functional enhancements.

- Landing Page/Customer 360 changes
- OBCL- FCUBS Trade Interface.
- Multiple Collateral Linkages to Loans
- Interest Method 365.25 days Bilateral Loans and Drawdowns
- Interest Method 252 days Bilateral Loans and Drawdowns
- Rate Fixing
- CASA Interface for Loan Payments with multiple accounts Reject/Retry screen
- Payments Interface for Swift message generation

## 1.5 Enhancements to the Existing Modules

#### 1.5.1 Landing Page/Customer 360 changes

In an integrated FCUBS and OBCL environment, 360 degree customer view of FCUBS system will display the loan details of OBCL contracts also in 'Loans' tab. The 360 degree customer view facilitates easy and total view of customer details and reduces the customer complexities

#### 1.5.2 OBCL- FCUBS Trade Interface

System has been enhanced to support interface between FCUBS Trade and OBCL with following features

- Packing credit loan to be liquidated on purchase of Export Bill
- · On liquidation of Import Bill, Loan will be created
- Loan will be created as collateral of shipping guarantee
- Link to Loan

#### 1.5.3 Multiple Collateral Linkages to Loans

System enhanced to support following

- Multiple Collateral and Collateral Pool Linkages to OL Contracts.
- Single Facility Linkage to OL Contract with Linkage percentage as 100%. If a single facility is linked to a contract, then the User cannot link any Collaterals/Pool to the OL Contract.
- System will allow the User to link the Facility or Collateral, Pool Details for the Limit/Liability
  CIF maintained for the Contract. If the Limit CIF is null then system will fetch the Facility or
  Collateral, and Pool details maintained for the Contract Counterparty in the Linkage reference
  no LOV.

#### 1.5.4 Interest Method - 365.25 - Bilateral Loans and Drawdown

System enhanced to support following Interest basis

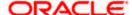

- 30(Euro)/365.25
- 30(US)/365.25
- Actual/365.25
- Working Days/360

Working Days/Commercial: working Days/360 - where numerator is total number of working days in a month. For interest calculation system should consider actual working days in all months and 360 days in a year

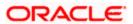

#### 1.5.5 Interest Method - 252 days - Bilateral Loans and Syndications

System enhanced to support following Interest basis

Working Days/252

Working Days: working days/252- where the numerator is the actual number of working days in a month. In this case system should consider actual working days in all months as numerator and 252 days in year as denominator.

#### 1.5.6 Rate Fixing

System enhanced to support automatic Rate Fixing for Floating Periodic type of Loans. Given a date, system will derive the floating rate of 'N' currency working days before. Based on parameter, system will proceed to book the loan with rate of earliest available date or with rate as zero.

Rate Fixing is supported for Booking of loans, Periodic rate revision and Rollover.

# 1.5.7 <u>CASA Interface for Loan Payments with multiple accounts - Reject/Retry screen</u>

Facility provided in Corporate Lending where system is capable of interfacing with external system where CASA account is present. In a standalone OBCL environment, for online transactions like Payment and Rollover of the contracts with preferences like "verify funds check required" is Yes, System will log the entries in queue table for external system approval. Further processing will be carried out depend upon the system response.

#### 1.5.8 Payments Interface for Swift message generation

Facility provided in Corporate Lending where system is capable of interfacing with external Payments system for Swift message generation. On approval of the online transaction, system will log entries into the queue table from where request will be built and sent to external system. A queue screen is provided where the user can check the status of the transaction.

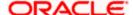

## 2. Components of the Software

## 2.1 <u>Documents accompanying the software</u>

The various documents accompanying the software are as follows:

- Release Note
- Installer Kit

**Note**: User Manuals and Installation Guide can be accessed from http://docs.oracle.com/cd/E88408 01/index.htm

## 2.2 **Software Components**

Software Components of Oracle Banking Corporate Lending 12.5.0.0.0 that form part of this release are as follows:

- Host
- > UI Components ( JS,XML)
- > Stored Procedures (Packages, Functions, Procedures, Triggers, Views)
- Reporting Components(Data models(xdm), Reports(xdo and rtf))
- Process Framework components (BPEL)
- New UI Application Server
  - Java Sources
  - Configuration files used for deployment
- Interface
- ASCII interface sources
  - → Stored Procedures (Packages, Functions, Procedures, Triggers, Views)
- Gateway
- Java application layer
  - → Java sources
  - Configuration files used for deployment
  - Messaging layer
    - Stored Procedures (Packages, Functions, Procedures, Triggers, Views)
- Installation utilities
  - > Front end based installation for host
  - Front end based installation for Gateway backend
  - Installation documents for
    - → Installer documents
    - → Gateway
- SMS Related Components
- Reports

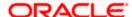

- > Stored Procedures (Packages, Functions, Procedures, Views)
- > Repositories and pre-defined Reports
- Online Help Files

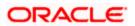

## 3. Annexure – A: Environment Details

3.1.1 <u>Tech Stack – Oracle</u>

| Compone              | Deployme Programme | - Oracle                          | Operating                                                   |                                     |                    |
|----------------------|--------------------|-----------------------------------|-------------------------------------------------------------|-------------------------------------|--------------------|
| nt                   |                    | Machine                           | System                                                      | Software                            | Version            |
| Πt                   | nt option          | Maciline                          | System                                                      | Oracle Fusion                       | Version            |
|                      |                    |                                   |                                                             | Middleware                          |                    |
|                      |                    |                                   |                                                             | Infrastructure                      | 12.2.1.2.0         |
|                      |                    |                                   |                                                             | Java HotSpot(TM)                    | 12.2.1.2.0         |
|                      |                    |                                   | Oracle                                                      | JDK (with WebLogic                  |                    |
|                      |                    |                                   | Enterprise                                                  | Application Server)                 | JDK 1.8 Update 144 |
|                      |                    |                                   | Linux Server                                                | Open Symphony                       |                    |
|                      |                    | Application                       | 6.6 (x86 64                                                 | Quartz                              | 2.3                |
|                      |                    | Server                            | Bit)                                                        | Oracle Toplink                      | 12.2.1.2.0         |
|                      |                    |                                   | •                                                           | Oracle WebLogic                     | 10.3.6             |
|                      |                    |                                   |                                                             | JDK                                 | JDK 1.7 Update 141 |
|                      |                    |                                   |                                                             | Oracle Database (for                | -                  |
|                      |                    |                                   |                                                             | RCU)                                | 12.2.0.1.0         |
|                      |                    |                                   |                                                             | Repository Creation                 |                    |
|                      |                    |                                   |                                                             | Utility                             | 11.1.1.9.0         |
|                      |                    | Document<br>Manageme<br>nt System | Oracle<br>Enterprise<br>Linux Server<br>6.6 (x86 64<br>Bit) | Oracle WebCenter<br>Content Imaging | 11.1.1.9.0         |
|                      |                    | Database<br>Server                | Oracle<br>Enterprise<br>Linux Server<br>6.6 (x86 64<br>Bit) | Oracle RDBMS<br>Enterprise Edition  | 12.2.0.1.0 (R2)    |
|                      |                    |                                   |                                                             | Oracle WebLogic                     | 12.2.1.2.0         |
|                      |                    |                                   |                                                             | JDK                                 | JDK 1.8 Update 144 |
| Oracle               |                    |                                   | Oracle<br>Enterprise                                        | Oracle Database (for RCU)           | 12.2.0.1.0         |
| Banking<br>Corporate | Stand              | Reporting                         | Linux Server<br>6.6 (x86 64                                 | Repository Creation<br>Utility      | 12.2.1.2.0         |
| Lending              | Alone              | Server                            | Bit)                                                        | Oracle BI Publisher                 | 12.2.1.2.0         |

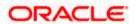

|           |       |             |              |                     | Microsoft Internet  |
|-----------|-------|-------------|--------------|---------------------|---------------------|
|           |       |             |              |                     | Explorer            |
|           |       |             |              | Internet Explorer   | Release(11.X)       |
|           |       |             |              |                     | Mozilla Firefox     |
|           |       |             |              | Mozilla Firefox     | Release(54+)        |
|           |       |             |              |                     | Google Chrome       |
|           |       |             | Windows 7    | Google Chrome       | Release(59+)        |
|           |       |             |              |                     | Microsoft Internet  |
|           |       |             |              |                     | Explorer            |
|           |       |             |              | Internet Explorer   | Release(11.X)       |
|           |       |             |              |                     | Mozilla Firefox     |
|           |       |             |              | Mozilla Firefox     | Release(54+)        |
|           |       |             |              |                     | Google Chrome       |
|           |       |             | Windows 8    | Google Chrome       | Release(59+)        |
|           |       |             |              | Internet Explorer   | Microsoft Edge      |
|           |       |             |              | ·                   | Mozilla Firefox     |
|           |       |             |              | Mozilla Firefox     | Release(54+)        |
|           |       |             |              |                     | Google Chrome       |
|           |       |             | Windows 10   | Google Chrome       | Release(59+)        |
|           |       |             |              |                     | Mozilla Firefox for |
|           |       |             |              | Mozilla Firefox     | Mac (54+)           |
|           |       |             |              | Safari              | Safari 9.1.1        |
|           |       | Client      |              |                     | Google Chrome       |
|           |       | Machines    | Mac OS X     | Google Chrome       | Release(59+)        |
|           |       |             |              | JDK                 | JDK 1.7 Update 141  |
|           |       |             |              | Oracle WebLogic     | 10.3.6              |
|           |       |             |              | Repository Creation |                     |
|           |       |             |              | Utility             | 11.1.1.9.0          |
|           |       |             |              |                     |                     |
|           |       |             |              |                     |                     |
|           |       |             |              |                     |                     |
|           |       |             |              | Oracle Identity     |                     |
|           |       |             |              | Management (OID)    | 11.1.2.3.0          |
|           |       |             |              | Oracle SOA          | 11.1.1.9.0          |
|           |       |             |              | Oracle Identity And | 11.1.1.0.0          |
|           |       |             |              | Access Management   | 11.1.2.3.0          |
|           |       |             |              | Oracle Webtier      |                     |
|           |       |             |              | Utilities           | 11.1.1.9.0          |
|           |       |             | Oracle       | Oracle Webgate      | 11.1.2.3.0          |
|           |       |             | Enterprise   | Ordere Webbate      | 11.1.2.3.0          |
|           |       |             | Linux Server |                     |                     |
|           |       | Single Sign | 6.6 (x86 64  | 010.0               | 010444466           |
|           |       | On Server   | Bit)         | OID Connector       | OID 11.1.1.6.0      |
| Oracle    |       |             | Oracle       | JDK                 | 1.8 Update 144      |
| Banking   | Stand | Application | Enterprise   | Oracle WebLogic     |                     |
| Corporate | Alone | Server      | Linux Server | Server              | 12.2.1.2.0          |

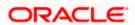

| Lending BPEL/BPM N Processes and |             |             | 6.6 (x86 64<br>Bit) | Oracle Repository Creation Utility (RCU) - To create SOA related schemas for BPEL | 12.2.1.2.0 |
|----------------------------------|-------------|-------------|---------------------|-----------------------------------------------------------------------------------|------------|
| Process                          |             |             |                     |                                                                                   |            |
| Framewor                         |             |             |                     | Oracle SOA Suite,                                                                 |            |
| k                                |             |             |                     | Oracle BPM Suite                                                                  | 12.2.1.2.0 |
|                                  | Web         |             |                     |                                                                                   |            |
|                                  | services    |             |                     |                                                                                   |            |
|                                  | (incoming)  |             |                     |                                                                                   |            |
|                                  | HTTP        |             |                     |                                                                                   |            |
|                                  | Servlet     |             |                     |                                                                                   |            |
|                                  | (incoming)  |             |                     |                                                                                   |            |
|                                  |             |             |                     |                                                                                   |            |
|                                  | EJB         |             |                     |                                                                                   |            |
|                                  | (incoming)  |             |                     |                                                                                   |            |
| Oracle                           |             |             |                     |                                                                                   |            |
| Banking                          | MDB         |             | Oracle              |                                                                                   |            |
| Corporate                        | (incoming)  |             | Enterprise          |                                                                                   |            |
| Lending                          | Notificatio |             | Linux Server        |                                                                                   |            |
| Integratio                       | ns          | Integration | 6.6 (x86 64         | Oracle WebLogic                                                                   |            |
| n Gateway                        | (outgoing)  | Server      | Bit)                | Server                                                                            | 12.2.1.2.0 |

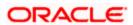

# 4. Annexure – B: Third Party Software Details

| Copyright Holder               | Licensed Technology                     | Version |
|--------------------------------|-----------------------------------------|---------|
| MetaStuff, Ltd.                | dom4j                                   | 2.0.1   |
| Apache                         | commons-io                              | 2.5     |
| Apache                         | Apache Commons Codec                    | 1.10    |
| Apache                         | Apache POI                              | 3.16    |
| QOS.ch                         | SLF4J (Simple Logging Façade for Java ) | 1.7.25  |
| Apache                         | Apache Commons Transaction 1.2          | 1.2     |
| Yahoo                          | YUI Compressor                          | 2.4.8   |
| Apache                         | Commons Collections                     | 4.1     |
| Apache                         | Xerces2 Java (xercesImpl.jar)           | 2.11.0  |
| The Apache Software Foundation | Xalan-Java (Serializer)                 | 2.7.2   |
| Terracota                      | Quartz Job Scheduler                    | 2.3.0   |
| Apache                         | Xerces2 Java (xml-apis.jar)             | 2.11.0  |
| Sean Owen                      | PJL Compressing Filter                  | 2.2.0   |
| Apache                         | Apache XMLBeans                         | 2.6.0   |
| The Apache Software Foundation | Apache Commons Logging                  | 1.2     |
| Apache                         | Xalan                                   | 2.7.2   |
| Apache                         | Ant                                     | 1.10.1  |
| Apache                         | Log4J                                   | 2.8.2   |
| Apache                         | XML Commons Resolver                    | 1.2     |
| Apache                         | commons-net                             | 3.6     |

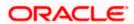

# 5. Annexure – C: Module Code and Description

| Abbreviation/ Acronym | Meaning                           |
|-----------------------|-----------------------------------|
| CO (Core)             | Oracle FLEXCUBE Core              |
| CASA                  | Current Account & Savings Account |
| OL                    | Oracle Lending                    |
| LB                    | Loan Barrower                     |
| SMS                   | Security Management System        |

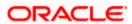